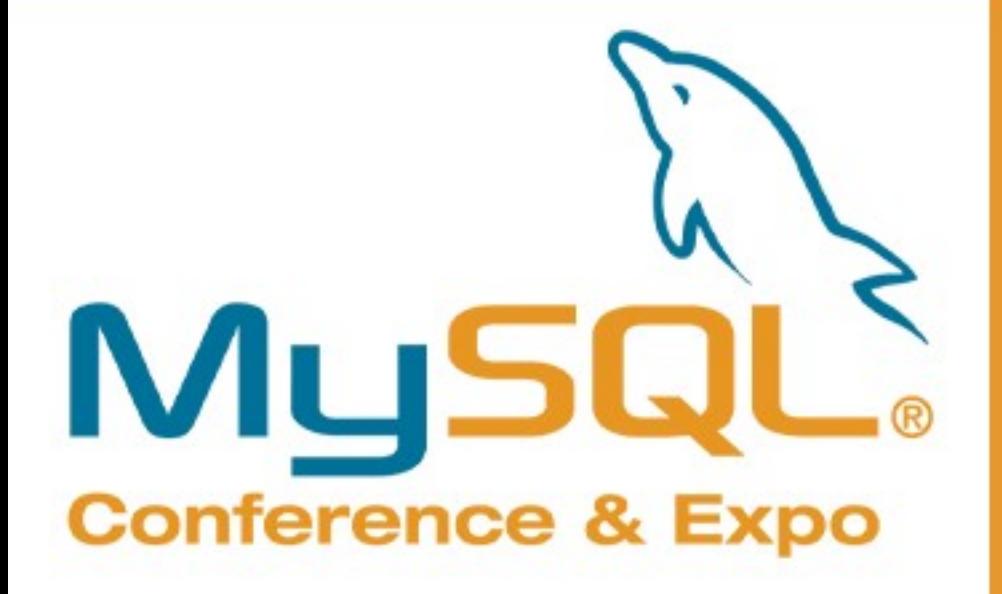

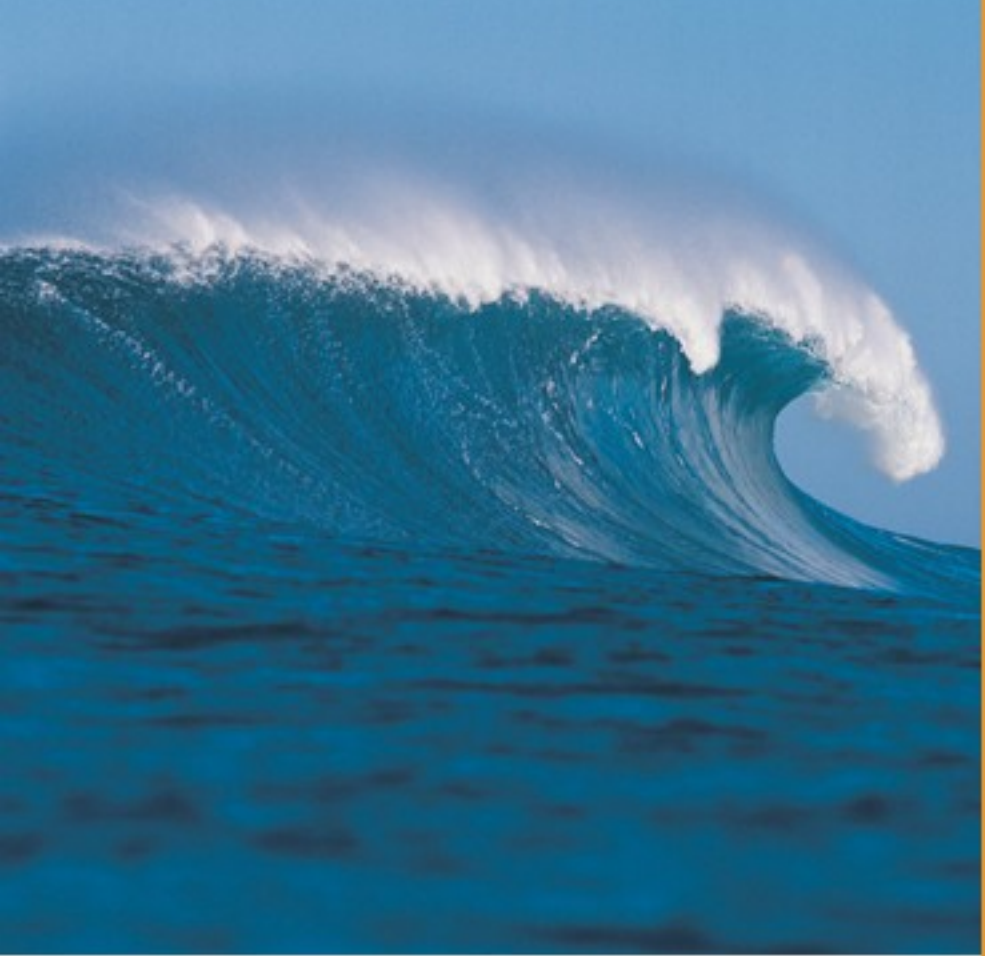

Presented by O'REILLY" Mu

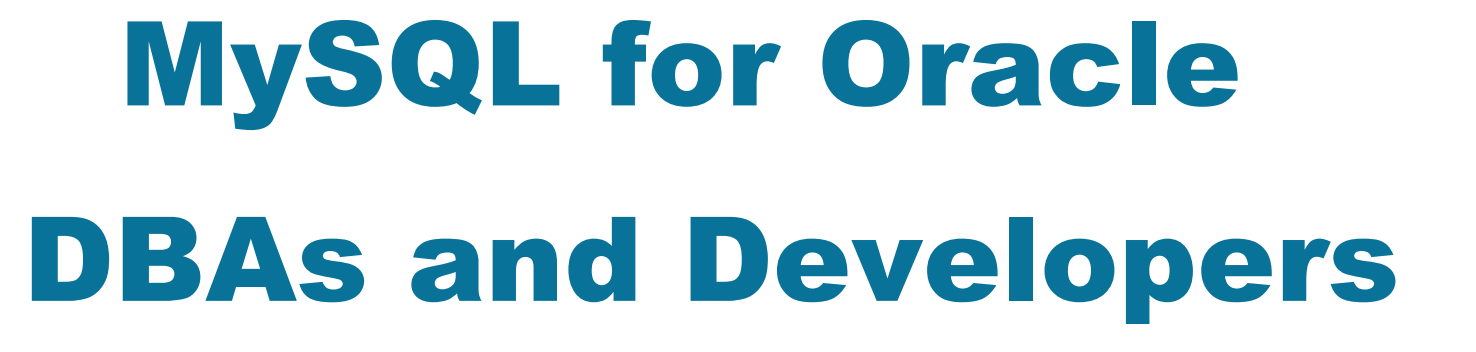

## **How can you tell an Oracle DBA has touched your MySQL Installation?**

Presented by

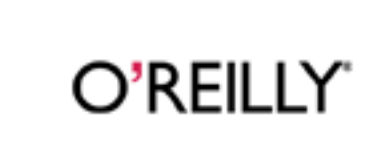

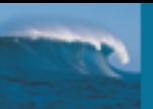

#### **MYSQL\_HOME=/home/oracle/products/mysql-version**

#### **mysqld\_safe –user=oracle &**

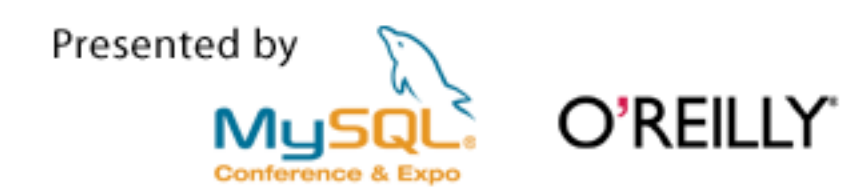

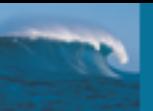

## **Outline**

- **DBA Tips, Tricks, Gotcha's & Tools**
- **Key Differences for Developers**
- Migrating from Oracle to MySQL
- **Duestions & Answers**

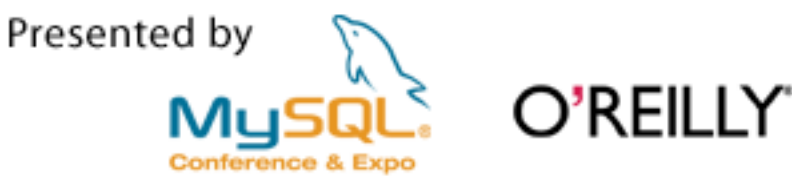

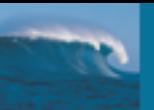

#### MySQL for Oracle Dudes

## **My Background**

- 18 years in Database Technologies (1989)
- 10 years Oracle Experience (1996)
- 8 years MySQL Experience (1999)
- **Active in MySQL, Java, XP User Groups**
- Joined MySQL Professional Services (2006)

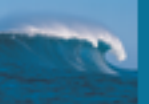

**DBA**

Presented by Mц Conference & Expo

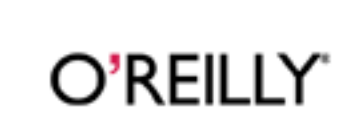

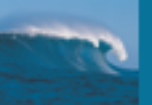

## **Important DBA Stuff**

- **Terminology**
- **I** Installation
- **Directories**
- **Log Files**

Presented by

- **Processes**
- **Ports & Sockets**

O'REILLY'

- MySQL Data Dictionary
- **Backup**
- Tools
- **Inherited LAMP Stack**

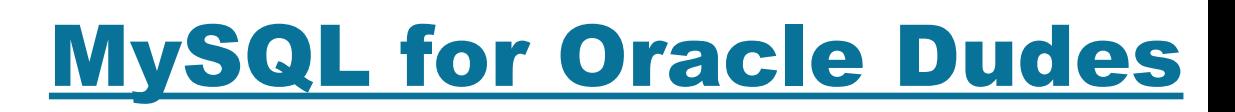

## **Terminology**

#### ORACLE<sup>®</sup>

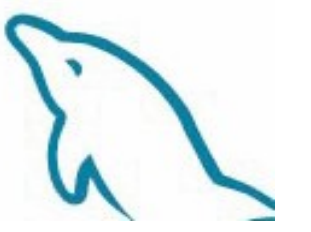

- 
- 

O'REILLY'

Presented by

- Database (files) The Server Instance Server Instance
- Database Instance (memory) --> Database Server Instance
- Schema User **-->** Database
- User --> User
- Table Space Table Space
	- --> **Storage Engine**

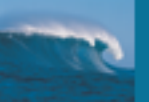

## **MySQL Installation**

- OS packages place files in many areas and varies
	- e.g. /usr/lib, /var/lib, /var/log, /etc
- **Recommend installing using .tar.gz** 
	- Centrally Manageable e.g. /opt/mysql-version
	- **Upgradeable**
	- Multiple Versions possible

O'REILLY

**SMYSQL HOME** 

Presented by

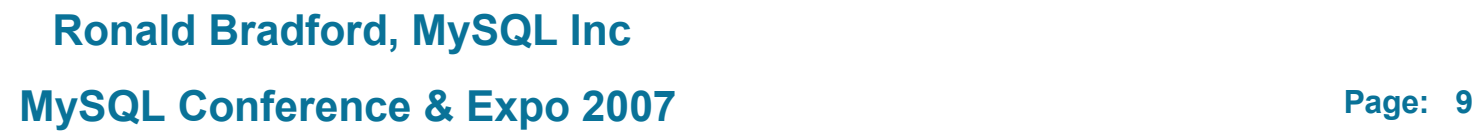

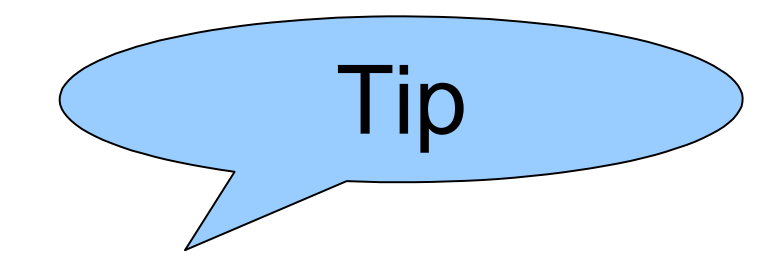

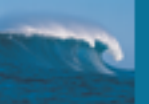

## **MySQL Configuration**

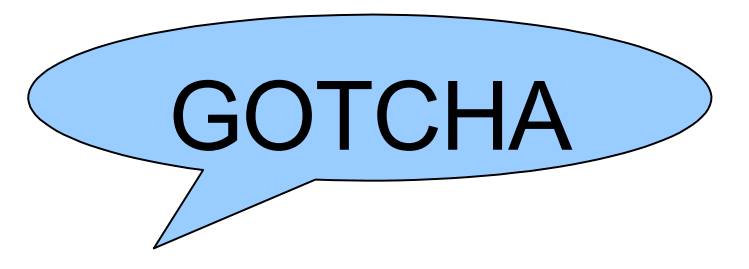

- Multiple MySQL Instances
- my.cnf
	- Watch out for /etc/my.cnf, /etc/mysql/my.cnf
	- Best Practice \$MYSQL\_HOME/my.cnf
	- --defaults-file=<file>

#### <http://dev.mysql.com/doc/refman/5.1/en/option-files.html>

Presented by

O'REILLY

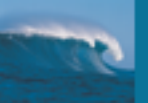

#### MySQL for Oracle Dudes

## **MySQL Directories**

#### my.cnf options

- basedir (\$MYSQL\_HOME)
	- e.g. /opt/mysql-5.1.16-beta-linux-i686-glib23
- datadir (defaults to \$MYSQL HOME/data)
- tmpdir (important as mysql behaves unpredictability if full)
- innodb [...] home dir

O'RFII I Y

mysql> SHOW GLOBAL VARIABLES LIKE '%dir'

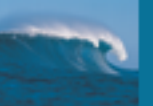

#### MySQL for Oracle Dudes

## **MySQL Ports & Sockets**

- Configured to listen on TCP/IP Port (default 3306)
- **E** Additional Instances
	- Different Ports
	- Different IP's using default Port
- Local connection uses Socket

O'REILLY

Even specifying Port, local client may use socket

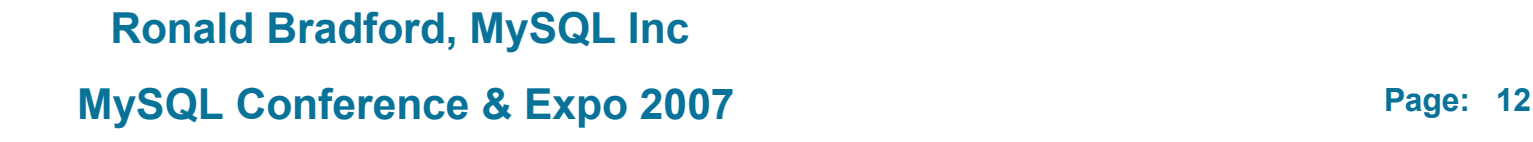

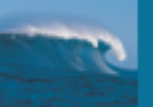

my.cnf options

mysqld arg

## **MySQL Log Files**

- Error Log
	- log-error
- Binary Log
	- log-bin (my.cnf or mysqld arg)
- **Slow Query Log** 
	- log-slow-queries, slow-query-time, log-queries-not-using-indexes
- General Log
	- log

#### http://dev.mysql.com/doc/refman/5.0/en/log-files.html

Presented by

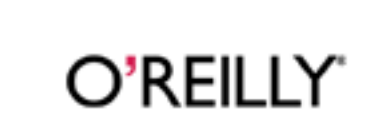

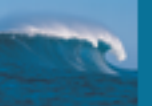

## **MySQL Meta Data**

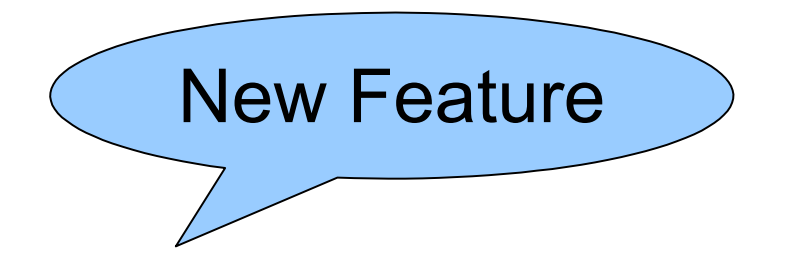

- mysql Database
	- general log, slow log (5.1)

mysql> SET GLOBAL GENERAL\_LOG=1; mysql> ... mysql> SELECT \* FROM mysql.general log;

http://dev.mysql.com/doc/refman/5.1/en/log-tables.html

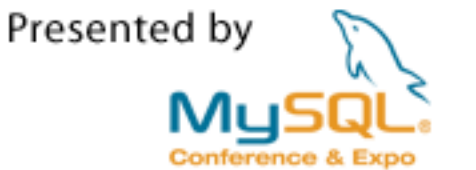

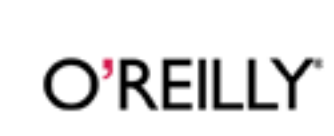

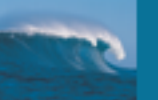

## **MySQL Data Dictionary**

INFORMATION\_SCHEMA

[DBA|USER|ALL]\_ tables, V\$

- TABLES, COLUMNS, VIEWS, USER\_PRIVILEGES
- PROCESSLIST (5.1)
- [GLOBAL|SESSION]\_[STATUS|VARIABLES] (5.1)

<http://dev.mysql.com/doc/refman/5.1/en/information-schema.html>

[http://www.xcdsql.org/MySQL/information\\_schema/5.1/MySQL\\_5\\_1\\_INFORMATION\\_SCHEMA.html](http://www.xcdsql.org/MySQL/information_schema/5.1/MySQL_5_1_INFORMATION_SCHEMA.html)

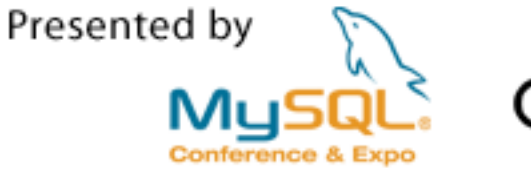

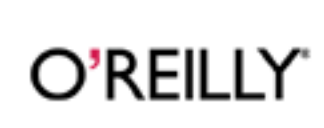

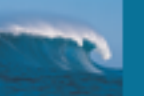

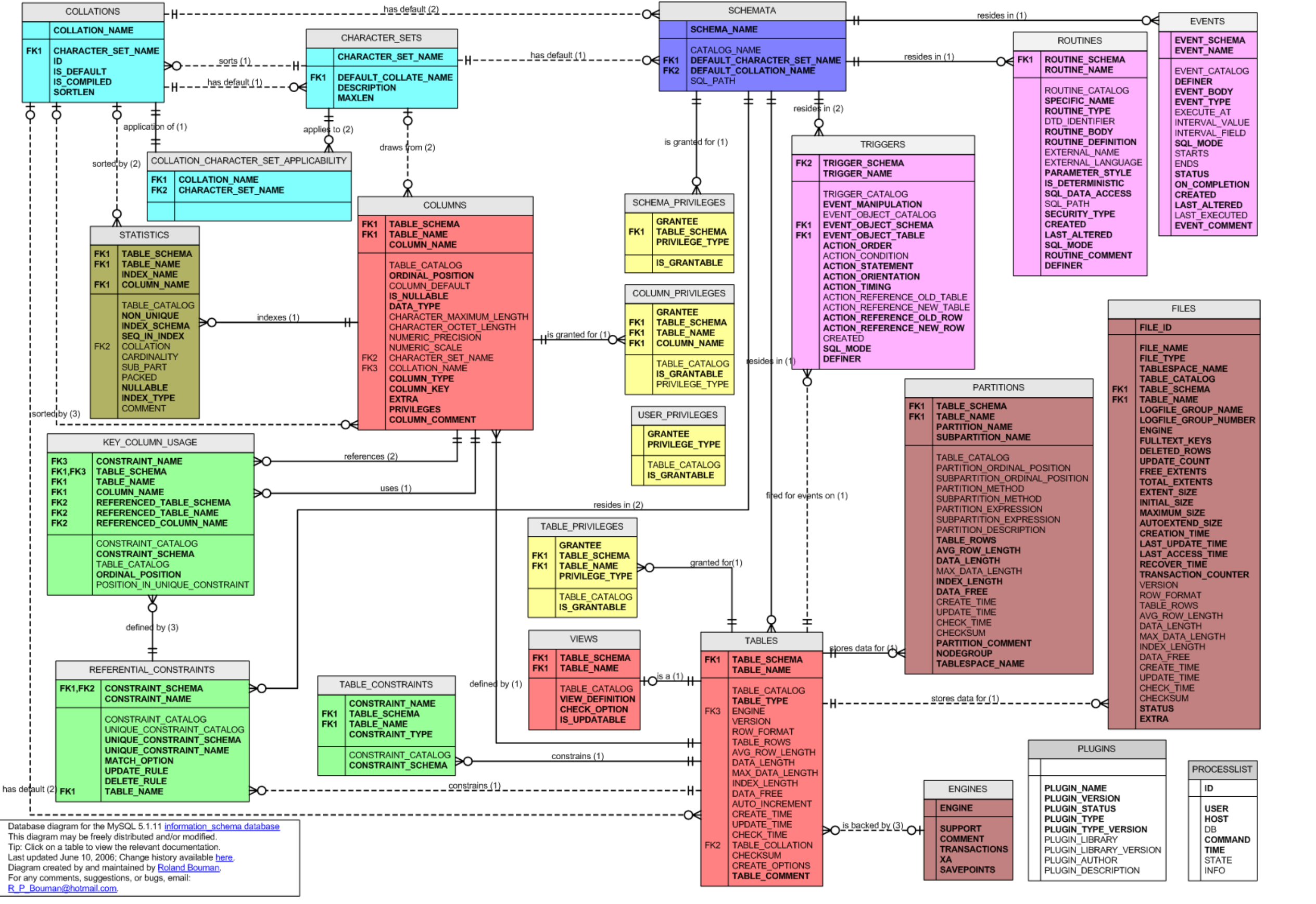

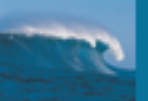

## **MySQL Data Dictionary**

#### SQL Examples

SELECT TABLE\_SCHEMA, SUM((DATA\_LENGTH + INDEX\_LENGTH) / (1024 \* 1024)) AS SIZE\_MB FROM INFORMATION\_SCHEMA.TABLES GROUP BY TABLE\_SCHEMA ORDER BY SIZE\_MB DESC

SELECT ROUTINE\_TYPE, ROUTINE\_NAME FROM INFORMATION\_SCHEMA.ROUTINES WHERE ROUTINE\_SCHEMA='dbname';

SELECT TRIGGER\_NAME,EVENT\_MANIPULATION,EVENT\_OBJECT\_TABLE, ACTION\_STATEMENT FROM INFORMATION SCHEMA.TRIGGERS WHERE TRIGGER SCHEMA='dbname';

SELECT CONCAT('DROP TABLE ',table\_name,';') INTO OUTFILE '/sql/drop\_tables.sql' FROM INFORMATION\_SCHEMA.TABLES WHERE TABLE\_SCHEMA = 'test';

Presented by

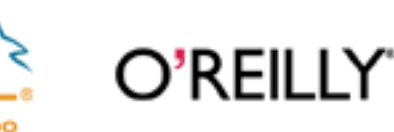

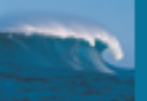

## **MySQL Data Dictionary**

SQL Examples

SELECT s.schema\_name, CONCAT(IFNULL(ROUND((SUM(t.data\_length)+ SUM(t.index\_length))/1024/1024,2),0.00), 'Mb') total\_size, CONCAT(IFNULL(ROUND(((SUM(t.data\_length)+SUM(t.index\_length))- SUM(t.data\_free))/1024/1024,2),0.00), 'Mb') data\_used,CONCAT(IFNULL(ROUND(SUM(data\_free)/1024/1024,2),0.00),'Mb') data\_free, IFNULL(ROUND((((SUM(t.data\_length)+SUM(t.index\_length))- SUM(t.data\_free))/((SUM(t.data\_length)+SUM(t.index\_length)))\*100),2),0) pct\_used, COUNT(table\_name) total\_tables FROM information schema.schemata s LEFT JOIN information schema.tables t ON s.schema\_name = t.table\_schema WHERE s.schema\_name != 'information\_schema' GROUP BY s.schema\_name ORDER BY pct\_used DESC\G

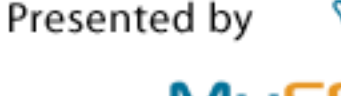

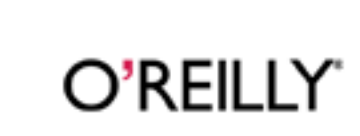

**Ronald Bradford, MySQL Inc** 

**MySQL Conference & Expo 2007 Page: 18** 

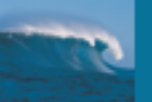

#### MySQL for Oracle Dudes

## **SHOW Commands**

- SHOW TABLES;
- SHOW WARNINGS;
- SHOW STATUS; FLUSH STATUS;
- SHOW VARIABLES;

O'REILLY

- SHOW VARIABLES LIKE '%size%';
- SHOW VARIABLES LIKE 'sort buffer size';
- SHOW GLOBAL VARIABLES LIKE 'sort\_buffer\_size';

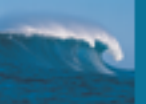

## **Backup**

- **Nissing Functionality** 
	- Commercial strength unbreakable (Planned 6.0)
- **Storage Engine Driven**
- Innodb

Presented by

- Hot Backup

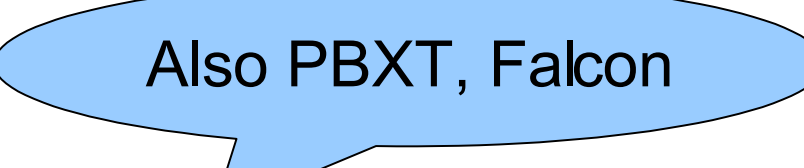

- mysqldump --single-transaction --master-data
- InnoDB Hot Backup

O'REILLY'

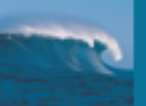

## **Backup**

- **NyISAM Only** 
	- Cold Backup via File Copy
	- LVM Snapshot
- **SE Mixture**

Presented by

- Use Replication Slave

O'REILLY®

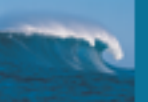

## **Online Backup/Recovery**

MySQL 6.0 Demo

- Cross-engine. All major internal engines supported.
- Online, non-blocking for DML. DDL still blocked.
- **SQL-command driven. Run from any mysql client.**
- Backup to local disk, tape or remote file system.
- Full Server, database, and point-in-time recovery.

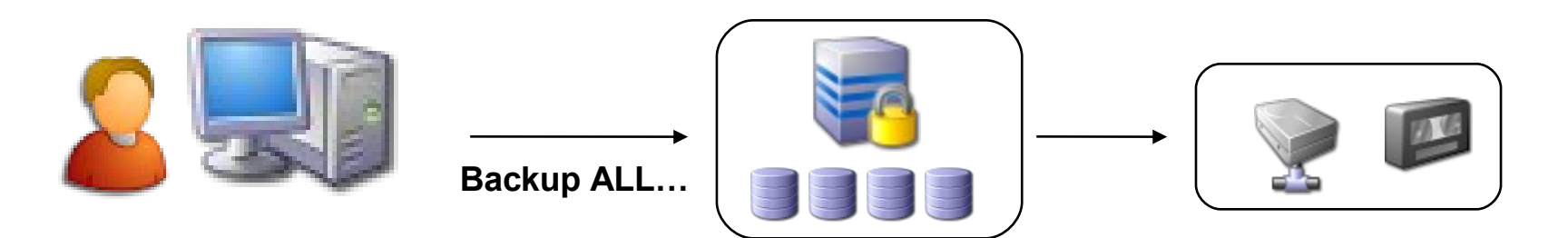

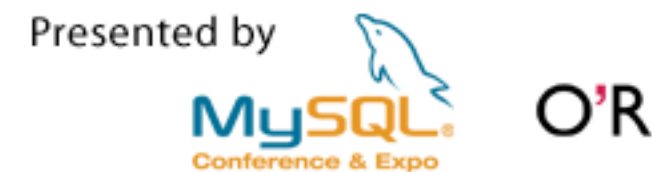

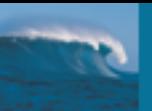

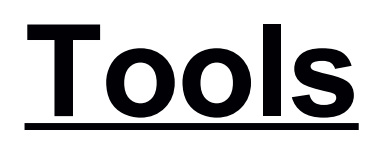

- **Nissing Functionality** 
	- Enterprise Level Monitoring
- SHOW PROFILE (5.0.38 Community)
- Microsecond Patch (5.0.33 Slow query granularity)
- **E** mytop/innotop/ndbtop

O'REILLY'

- **MySQL Toolkit** <http://sourceforge.net/projects/mysqltoolkit>
- phpMyAdmin

Presented by

## **SHOW PROFILE**

mysql> show profile SOURCE,MEMORY for query 4;

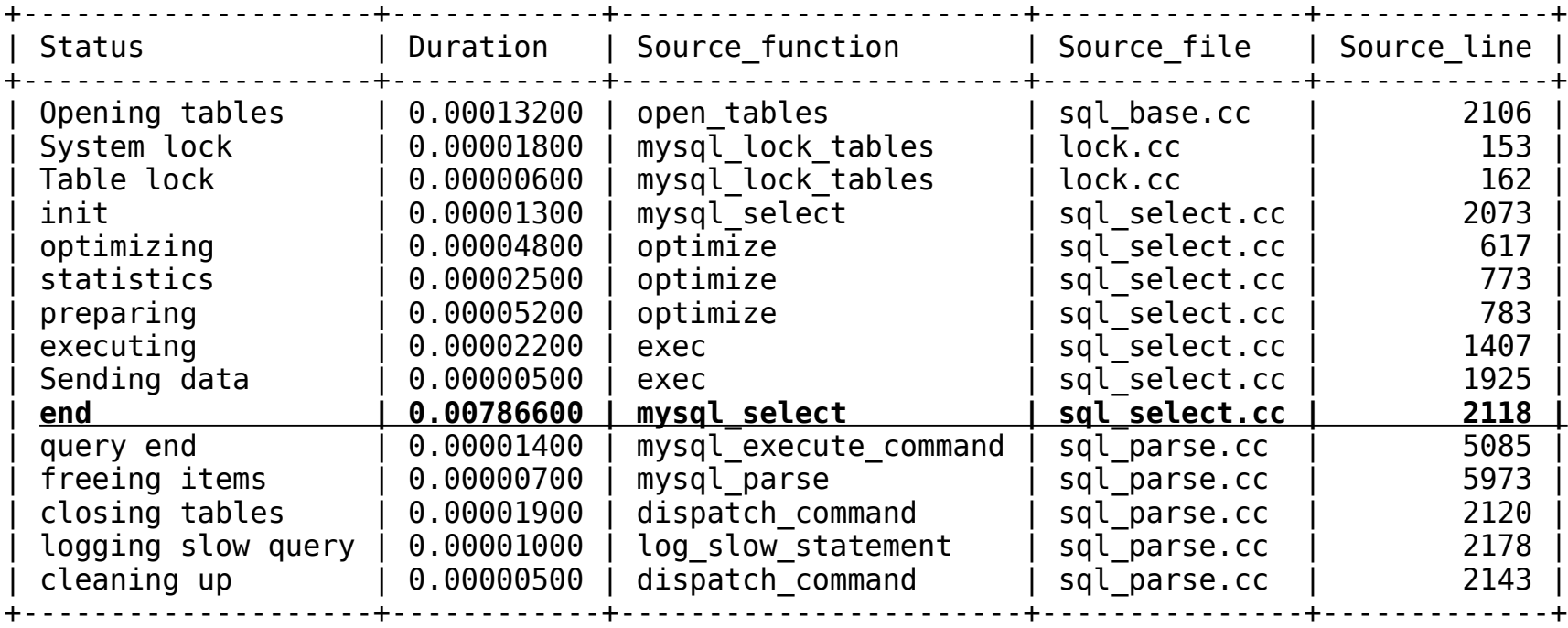

15 rows in set (0.01 sec)

**95% time in one step** 

Presented by

Reference to Source Code

O'REILLY'

"poor" Status names (internal code)

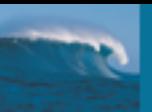

**MySQL** 

**Enterprise** 

## **GUI Tools**

**NySQL Administrator** 

O'REILLY

- **Deal Spotlight**
- **Toad**

Presented by

MySQL Network Monitoring & Network Services

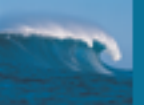

#### MySQL for Oracle Dudes

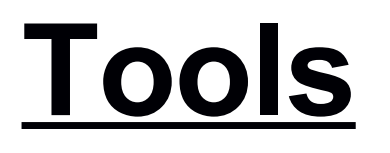

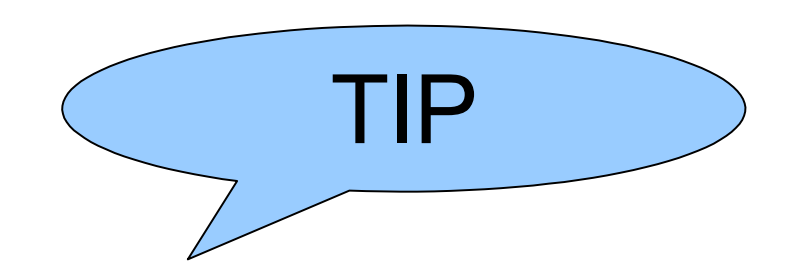

- mysqladmin -r -i 1 extended-status
	- Gives change in status variables per second
	- Lacks timestamp
- Monitor specifics
	- Com<sup>\*</sup>
	- Innodb<sup>\*</sup>, Innodb buffer pool<sup>\*</sup>
	- **Connections**

O'REILLY'

Created tmp  $*$ 

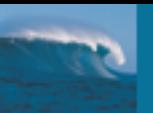

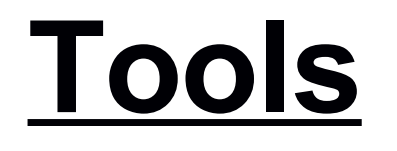

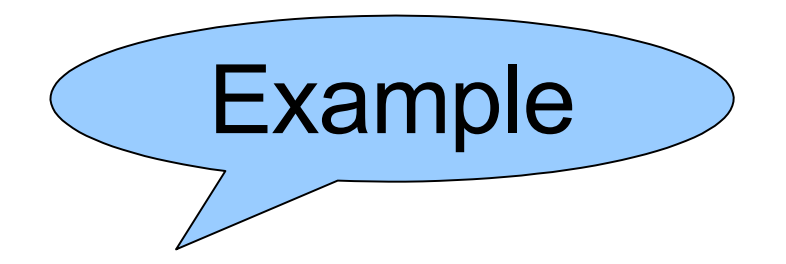

#### **Idle**

#### - \$ mysqladmin -r -i 1 extended-status | grep -v " | 0 "

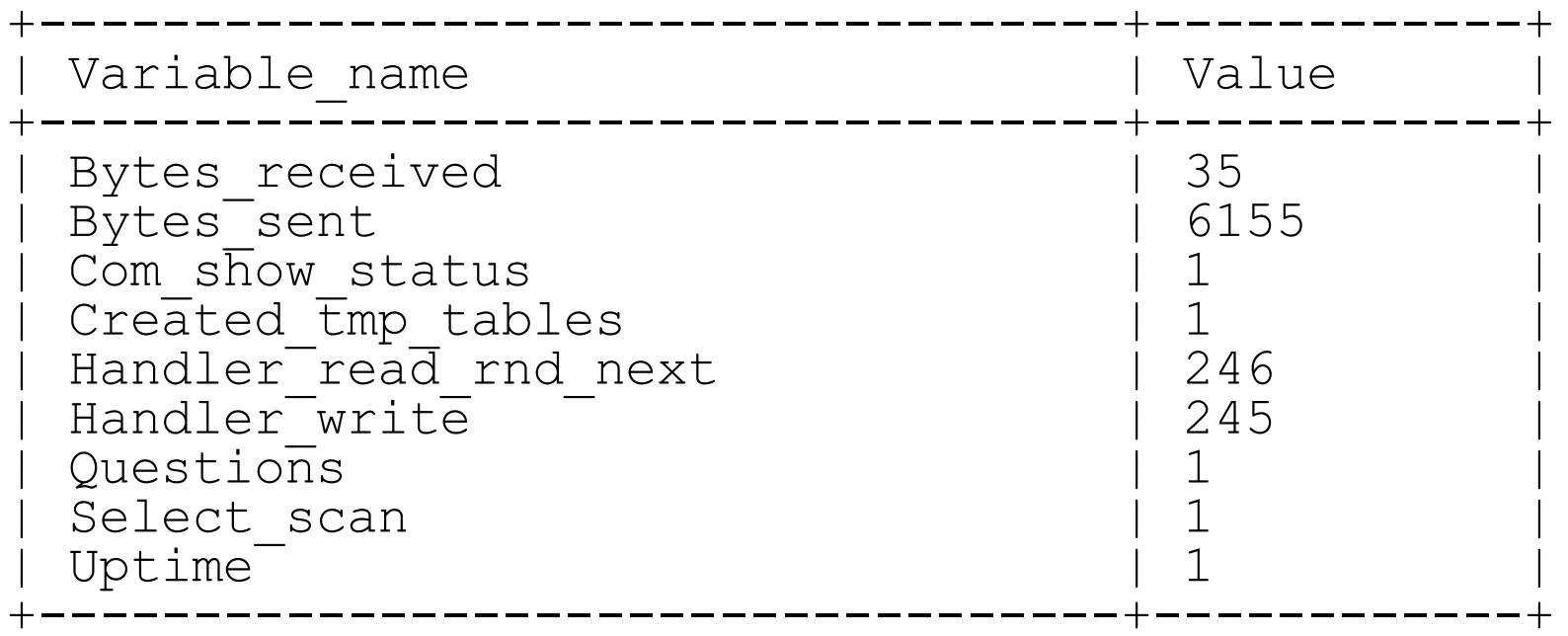

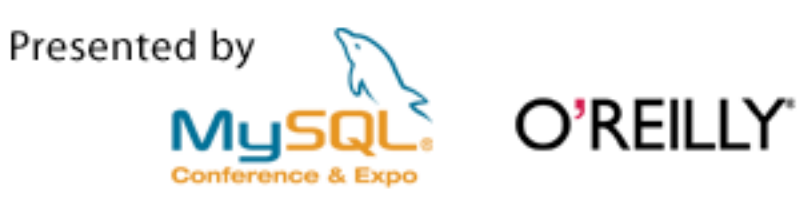

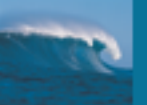

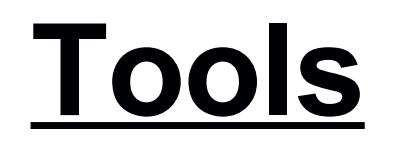

- **Under load** 
	- \$ mysqladmin -r -i 1 extended-status | grep -v " | 0 "

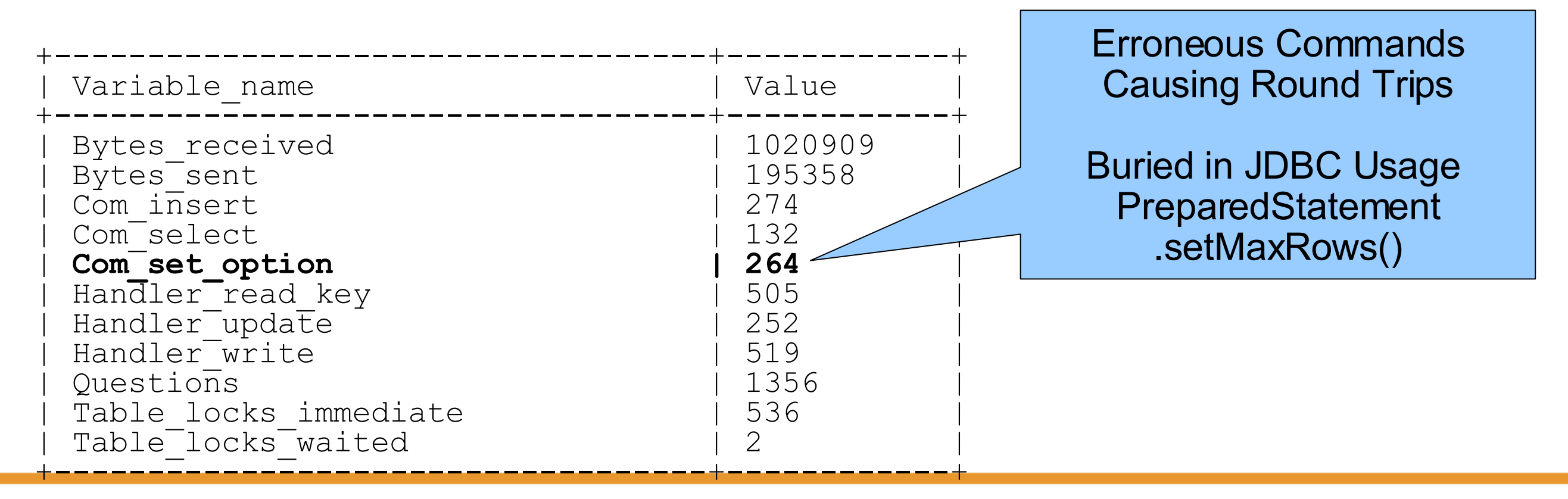

Presented by

**Conference & Expo** 

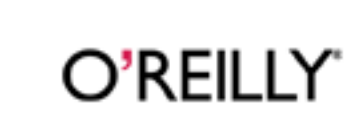

**Ronald Bradford, MySQL Inc** 

**MySQL Conference & Expo 2007 Page: 28** 

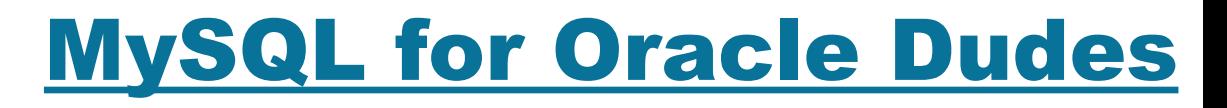

TIP

## **Inherited LAMP Stack Product**

- Problem: Frozen, some functions work
	- Lack of Free Disk Space
- Problem: Running slow
	- Increase Buffers
	- **Change Storage Engine**
- Problem: Can't connect

O'REILLY

**Connections** 

Presented by

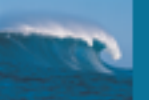

## **Inherited LAMP Stack Product**

- **A lot of products are non-transactional**
- **Not designed for large volume enterprises**

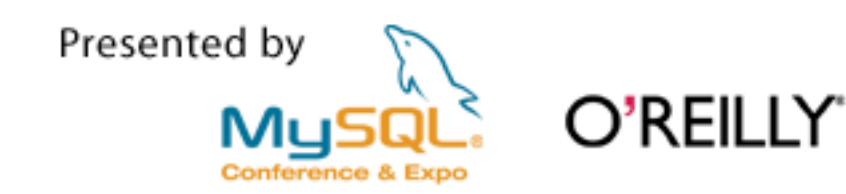

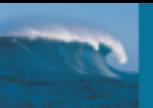

## **Default Installation**

No 'root' user password

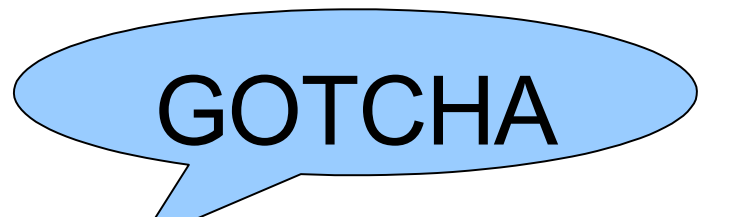

- Anonymous users mess with host based security
- Improve overall security \$ mysql secure installation

<http://dev.mysql.com/doc/refman/5.0/en/mysql-secure-installation.html>

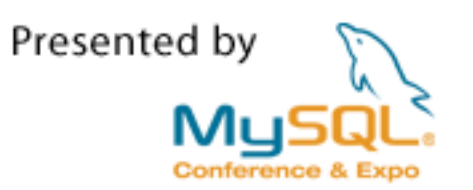

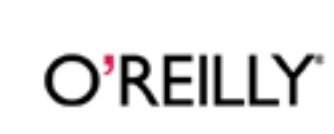

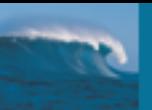

#### MySQL for Oracle Dudes

## **AUTO COMMIT**

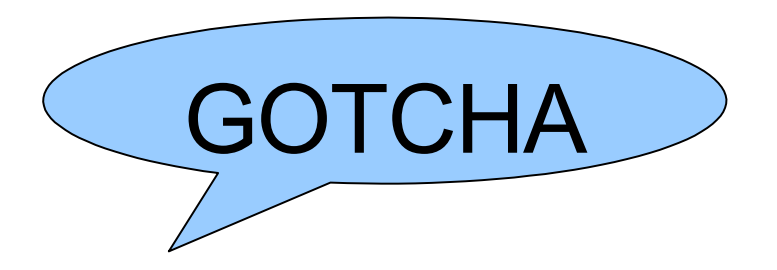

- By Default enabled in MySQL
	- Ops I deleted the wrong data, I'll just ROLLBACK
	- **Non Transactional Storage Engines**
	- SET AUTOCOMMIT =  $\{0 | 1\}$ ;

O'RFII I Y

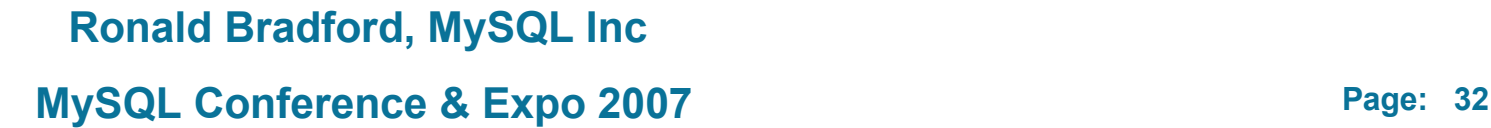

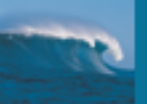

#### MySQL for Oracle Dudes

## **SQL\*Plus Reporting**

- **No Alternative**
- **Nice Feature- Vertical Output Display** 
	- SELECT columns FROM table \G
- **E** Write your own in MySQL Source

O'REILLY'

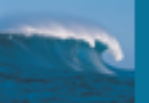

## **Nice MySQL Features**

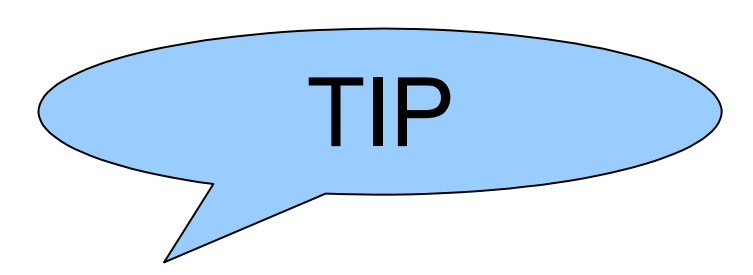

- **SELECT INTO OUTFILE ...**
- **LOAD DATA FILE ...**

O'REILLY'

- DROP [object] IF EXISTS ...
- **ALTER TABLE .. ADD ... AFTER [column]**
- Query Cache

Presented by

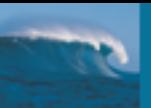

## **Query Cache**

- **SELECT Cache (great for high read environments)** 
	- Being Added to Oracle v11

<http://dev.mysql.com/doc/refman/5.0/en/query-cache.html>

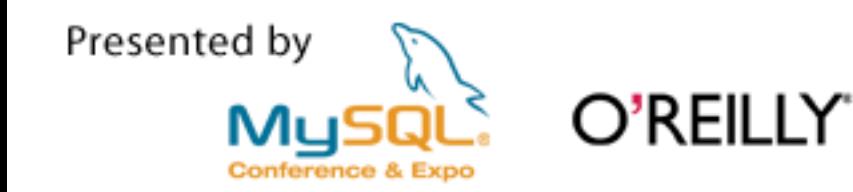

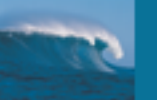

## **Contrasting Buffers**

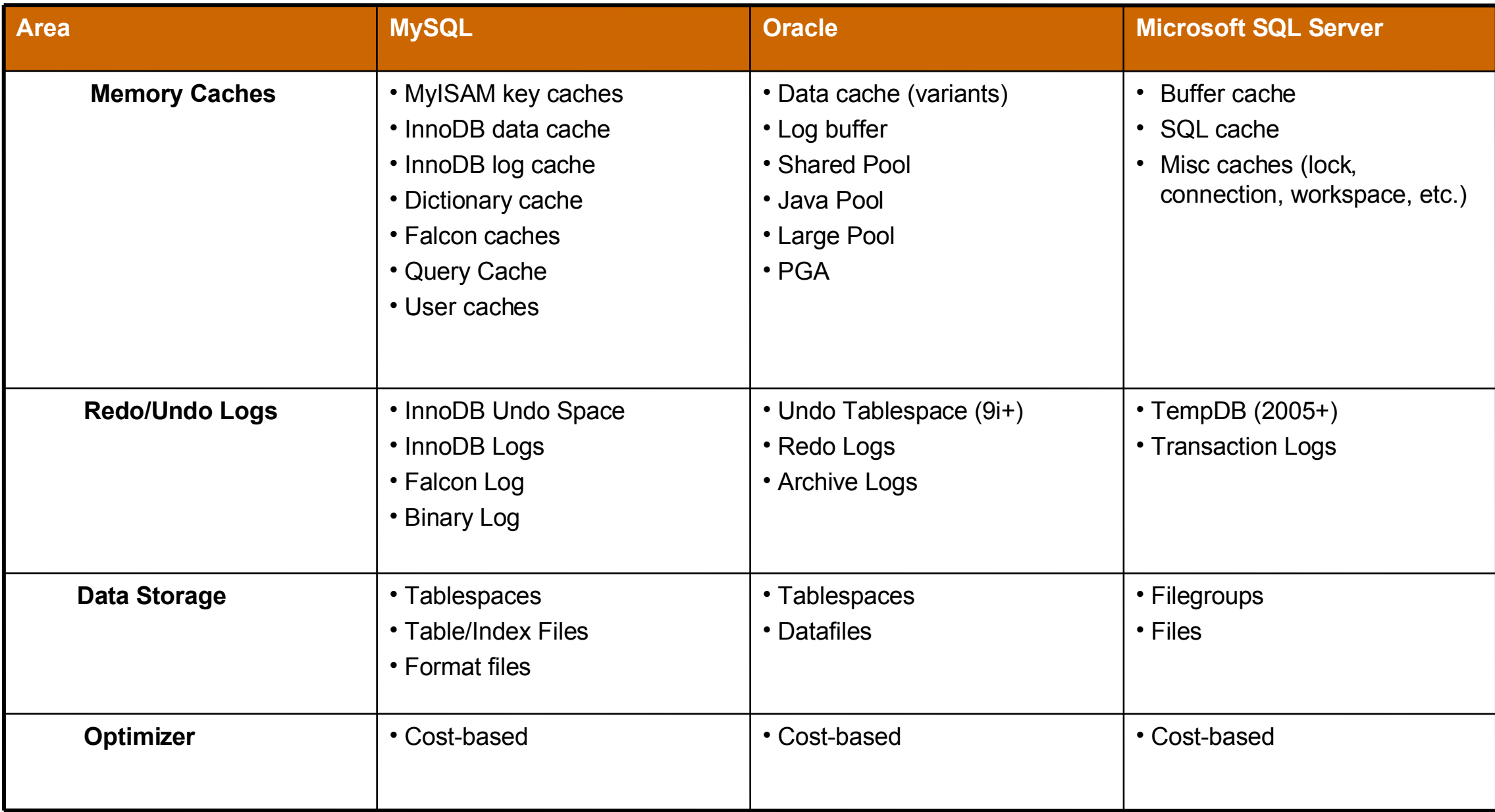

Presented by

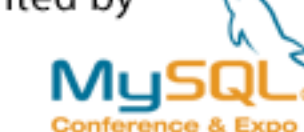

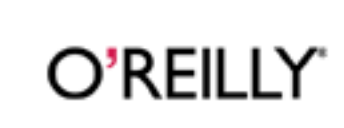

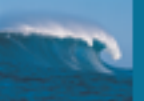

# **DEVELOPER**

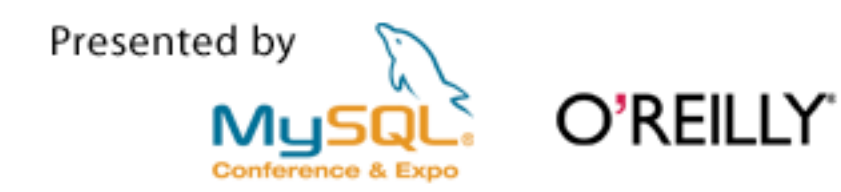

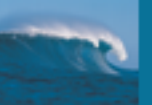

## **Important Developer Stuff**

- Sequence Replacement
- No DUAL Necessary
- Data Comparison
- DDL Syntax
- Stored Procedures

O'REILLY'

**Locking** 

Presented by

- SQL\_MODE
- TIMESTAMP Data Type
- New things

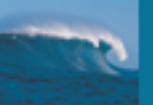

#### MySQL for Oracle Dudes

## **Sequences Replacement**

## AUTO\_INCREMENT

- e.g. id INT NOT NULL AUTO INCREMENT,
- Must be tied to a [table]. [column]
- Only one per table
- No system wide capability
- LAST INSERT ID()
- No get next capability

O'RFII I Y'

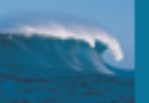

#### MySQL for Oracle Dudes

## **Optional Table Name**

- **DUAL IS NOT REQUIRED** 
	- e.g. SELECT 1+1

O'REILLY'

- Provided for Oracle Compatibility
	- e.g. SELECT 1+1 FROM DUAL
	- e.g. SELECT DUMMY FROM DUAL \*\*\* Fails

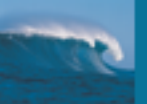

#### MySQL for Oracle Dudes

## **Data Comparison**

- LIKE compares data case-insensitive
	- Character Set/Collation dependent
	- e.g. SELECT title FROM film WHERE title LIKE 'A%'

Returns rows starting with 'ALIEN' and 'alien'

BINARY DDL syntax

O'RFILLY`

e.g. title VARCHAR(100) NOT NULL **BINARY**

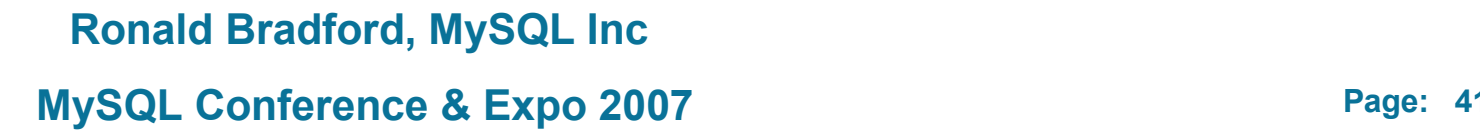

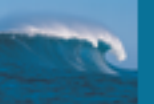

#### MySQL for Oracle Dudes

## **DDL Syntax**

- Escaped Reserved Words are allowed
	- e.g. CREATE TABLE `group` (...);
	- e.g. CREATE TABLE "insert" (...); \* sql mode
- Tables/Columns/Triggers/Stored Procedures
- Space and other special characters allowed Operating System Dependent
	- e.g. CREATE TABLE `My Table Name` (...);

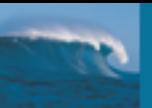

## **Stored Procedures**

- **Earlier Session** "Using Stored Routines for MySQL Administration"
- **Not a PL/SQL Replacement**
- **Nissing Functionality**

O'RFII I Y'

- Types, Overloading, named parameters, pinning, packages
- Built-in Packages

Presented by

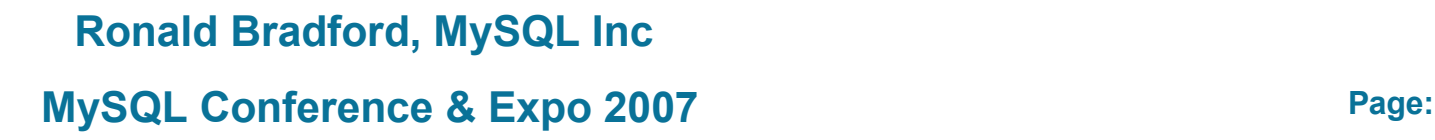

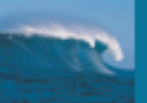

## **Stored Procedures**

- MySQL Stored Routines Library
	- **Globals**
	- Arrays
	- **Named Parameters**

#### <http://forge.mysql.com/projects/view.php?id=35>

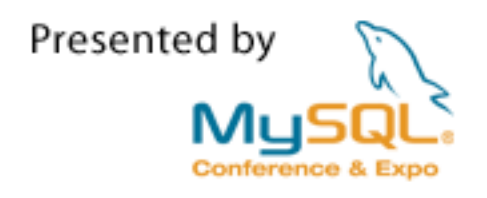

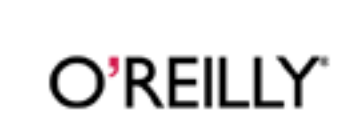

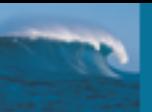

#### MySQL for Oracle Dudes

## **Locking**

- **Storage Engine Specific** 
	- MyISAM/Memory Table
	- InnoDB/Falcon/PBXT/Solid Row
	- Nitro quasi nothing

O'REILLY'

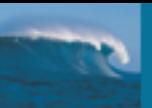

## **SQL\_MODE**

#### **SET SQL\_MODE=TRADITIONAL,ORACLE**

<http://dev.mysql.com/doc/refman/5.1/en/server-sql-mode.html>

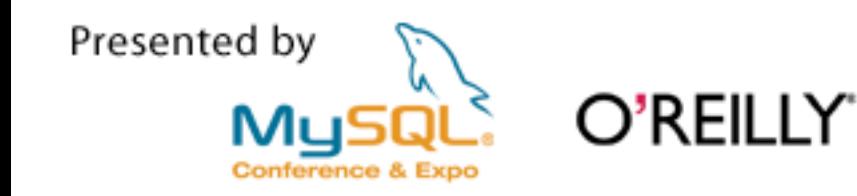

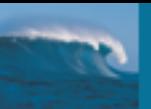

#### MySQL for Oracle Dudes

## **SQL\_MODE**

String Concatenation

O'REILLY'

- SELECT CONCAT('A','B');
- SELECT CONCAT\_WS(',' , 'a' , 'b' , 'c' ,d');

Emulate Oracle Behaviour

SET sql\_mode='PIPES\_AS\_CONCAT'; - SELECT 'A'||'B';

May break other tools

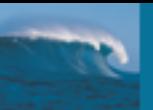

## **TIMESTAMP**

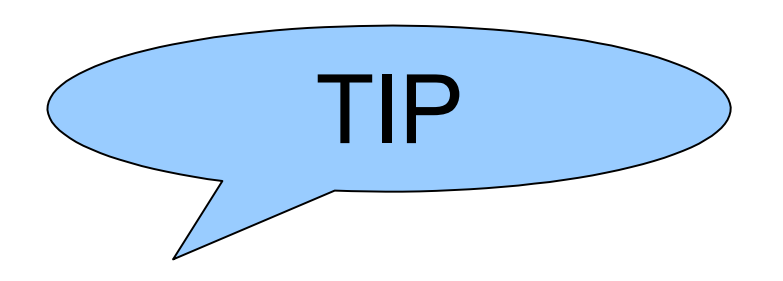

- **Remove DB level auditing via triggers** 
	- last\_modified TIMESTAMP ON UPDATE CREATE\_TIMESTAMP,

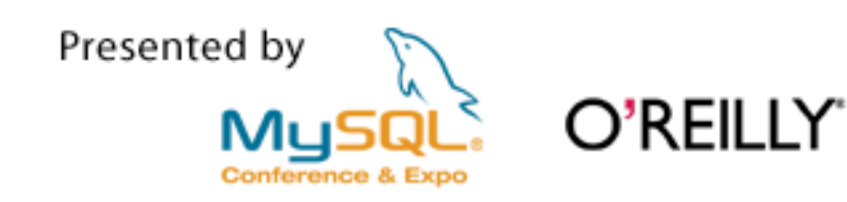

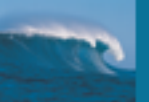

## **New things you may see**

- **Nulti-record INSERT**
- **REPLACE**
- **LOW\_PRORITY | HIGH PRIORITY**
- **INSERT DELAYED**

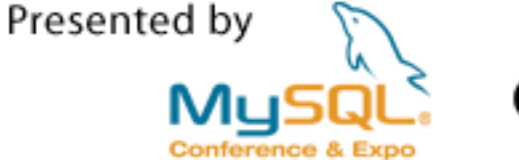

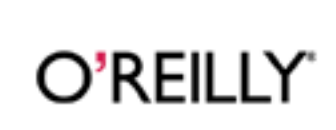

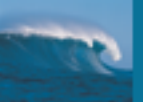

# **MIGRATION**

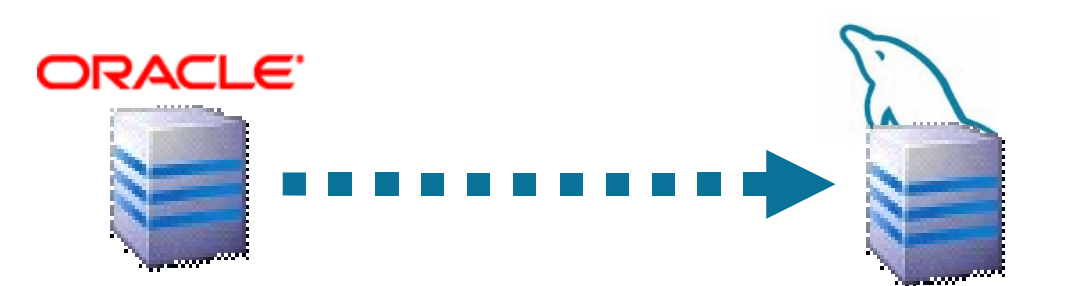

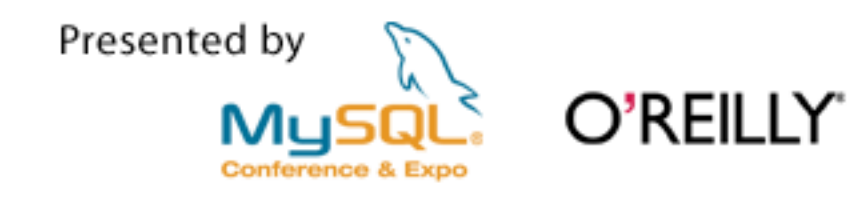

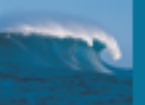

## **Migration**

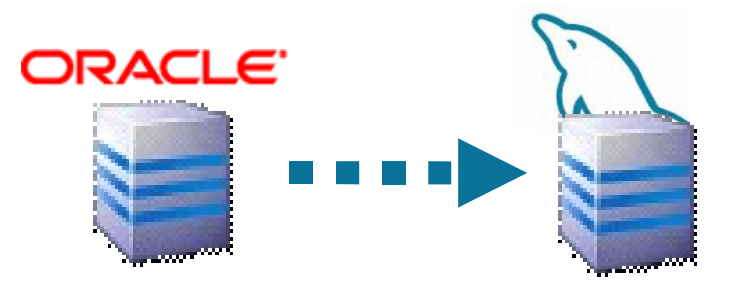

MYSQL = (DESCRIPTION= (ADDRESS=(PROTOCOL=tcp)(HOST=localhost)(PORT=1521)) (CONNECT\_DATA=(SID=MYSQL)) (HS=OK))

#### CREATE DATABASE LINK mysql CONNECT TO "my\_user" IDENTIFIED BY "my\_password" USING 'mysql';

The Easy Way: Simply read/write directly to MySQL :)

Presented by O'REILLY'

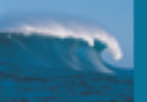

## **Oracle Migration**

- **Good guide to identifying differences**
- **Schema**
- **Data**

Presented by

- **Diects**
- **Application**

O'REILLY

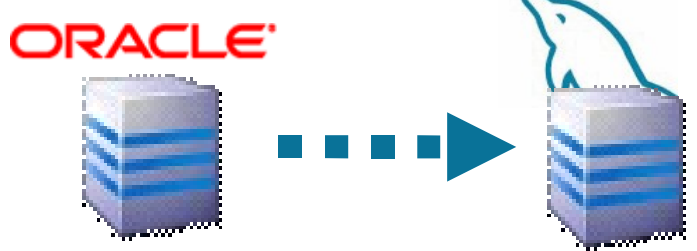

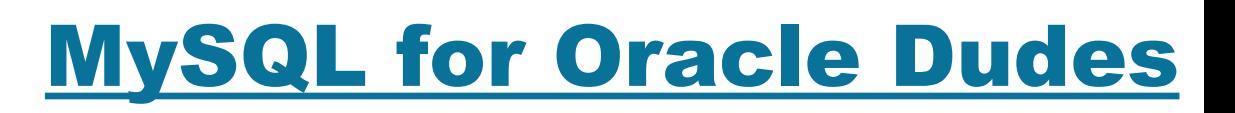

## **Oracle Migration**

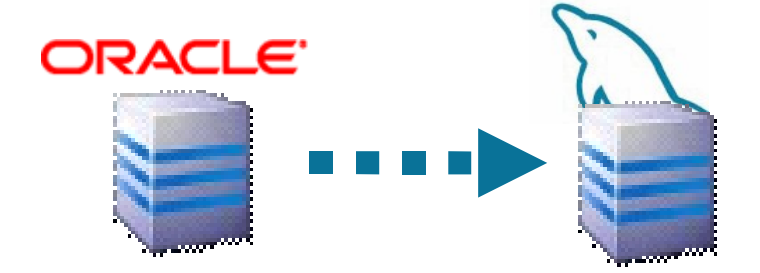

- **NySQL Migration Toolkit** 
	- Does
		- Tables/Views
		- **Data**
	- Does Not (yet)
		- **Sequences**
		- Stored Procedures
		- **Triggers**

#### <http://www.mysql.com/products/tools/migration-toolkit/>

Presented by

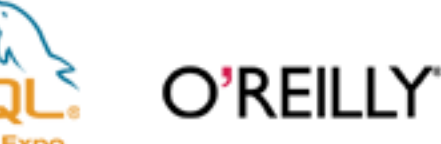

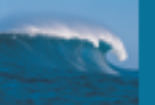

## **Oracle Migration - Schema**

- Case Sensitive Table Names
- Data Types
	- INT, FLOAT/DOUBLE, NUMBER
	- **UNSIGNED**
	- BIT

Presented by

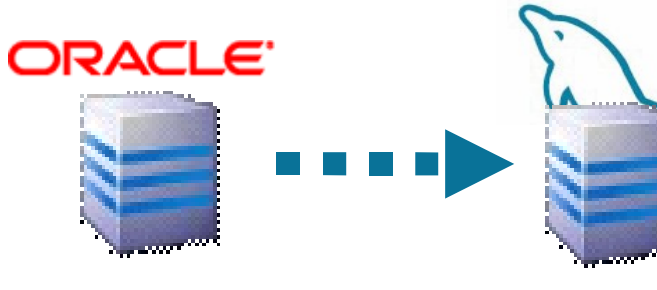

- NUMBER supports \* Integer \* Floating Point \* Fixed Point
- Sequences replacement Auto Increment
- What's Missing

O'RFII I Y

Snapshots, Check Constraints, Flashback queries, synonyms

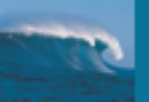

#### MySQL for Oracle Dudes

## **Oracle Migration - Data**

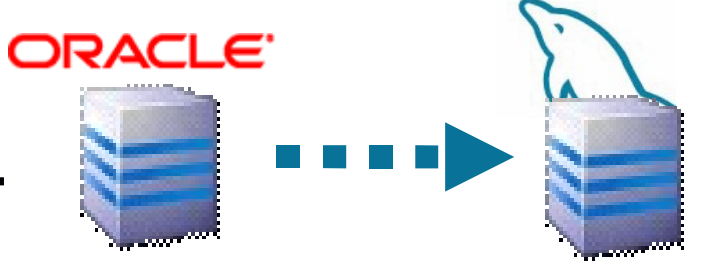

- Date Format no NLS\_DATE\_FORMAT
- Silent conversions
	- Less likely due to Oracle as Source
- No Oracle Timestamp (no ms support)
- **Data Verification necessary** 
	- COUNT(), SUM(), MD5()

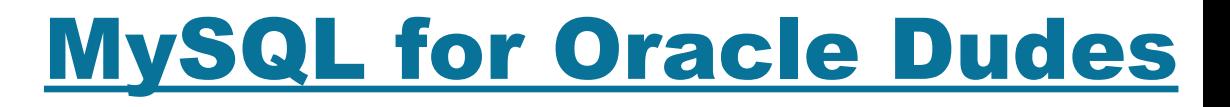

ORACLE<sup>®</sup>

## **Oracle Migration – Data Verification**

**Numeric Precision/Rounding** 

O'RFILLY`

- Character Sets (multi-byte data)
- **CHAR usage** 
	- $CHAR(5)$

Presented by

- Oracle 'abc ' 5 characters long
- MySQL 'abc' 3 characters long

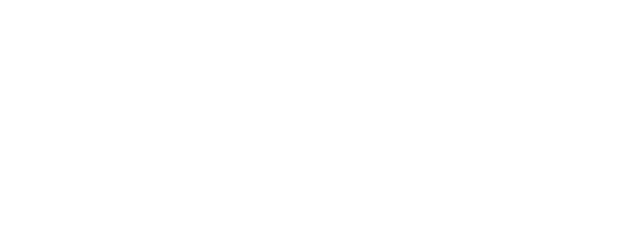

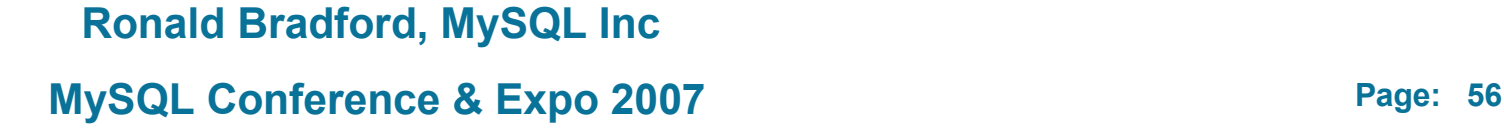

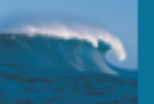

#### MySQL for Oracle Dudes

## **Oracle Migration - Objects**

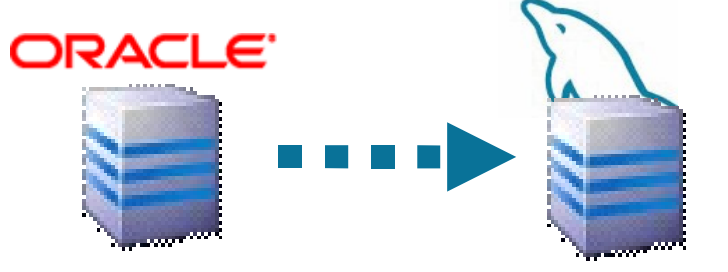

- No Packages
- Restricted Triggers
	- Only one trigger per table per DML statement
	- Missing
		- INSTEAD,
		- INSERT OR UPDATE
		- OR REPLACE

O'RFII I Y

Only for DML Statements

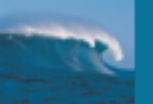

#### MySQL for Oracle Dudes

## **Oracle Migration - Application**

- $NVL() \rightarrow FNULL()$
- ROWNUM --> LIMIT
- SEQ.CURRVAL --> LAST\_INSERT\_ID()
- **SEQ.NEXTVAL --> NULL**

O'RFII I Y'

- NO DUAL necessary (SELECT NOW())
- $NO$   $DECODE()$  -->  $IF()$   $CASE()$
- JOIN (+) Syntax --> INNER|OUTER LEFT|RIGHT

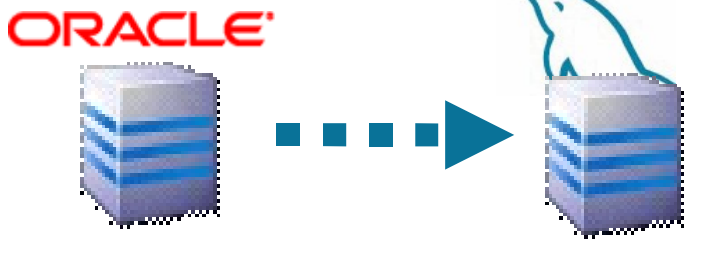

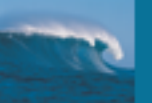

#### MySQL for Oracle Dudes

## **Oracle Migration - Application**

- **Date Functions** 
	- CURDATE(), NOW()
- **Data Formats** 
	- Default is YYYY-MM-DD
- Case insensitive searching

O'RFILLY

- no UPPER(column) = UPPER(value)
- Character Set/Collation specific

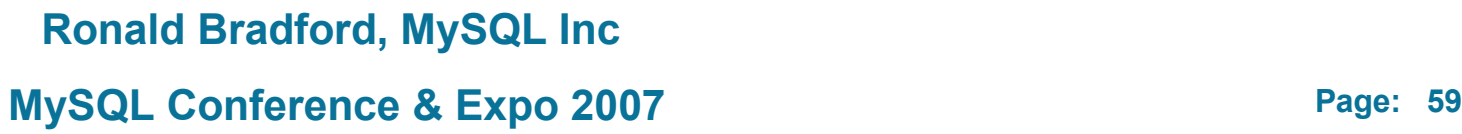

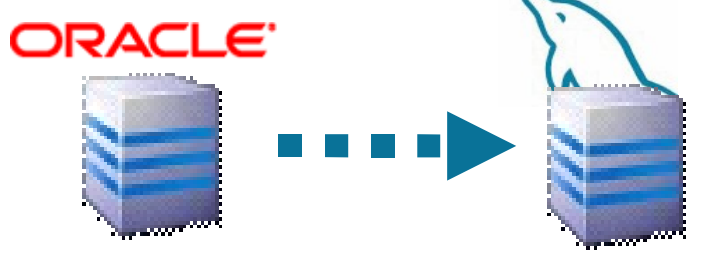

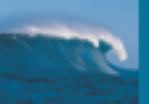

# **CLOSING**

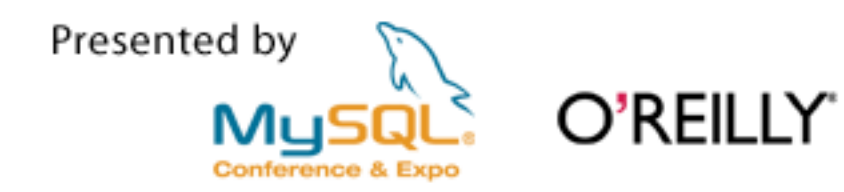

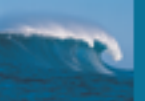

## **Pronunciation**

## "MySQL" is officially pronounced as

## "My Ess Queue Ell"

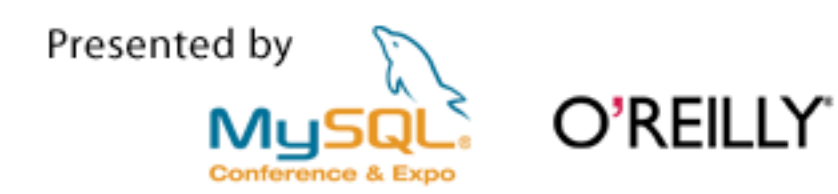

## **References**

Developer Zone [http://dev.mysql.com](http://dev.mysql.com/)

O'REILLY'

- 
- 
- 
- 

Presented by

- 
- 

 Blog Aggregator [http://planetmysql.org](http://planetmysql.org/) Source Forge [http://forge.mysql.com](http://forge.mysql.com/) Forums [http://forums.mysql.com](http://forums.mysql.com/) Lists [http://lists.mysql.com](http://lists.mysql.com/) User Groups <http://dev.mysql.com/user-groups> Training <http://www.mysql.com/training>

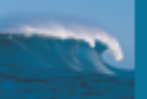

## **Recommended Reading**

**MySQL by Paul DuBois** 

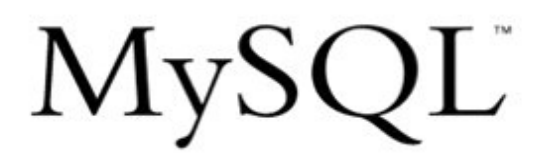

The definitive guide to using, programming, and administering MySQL 4.1 and 5.0

Paul DuBois

Third Edition

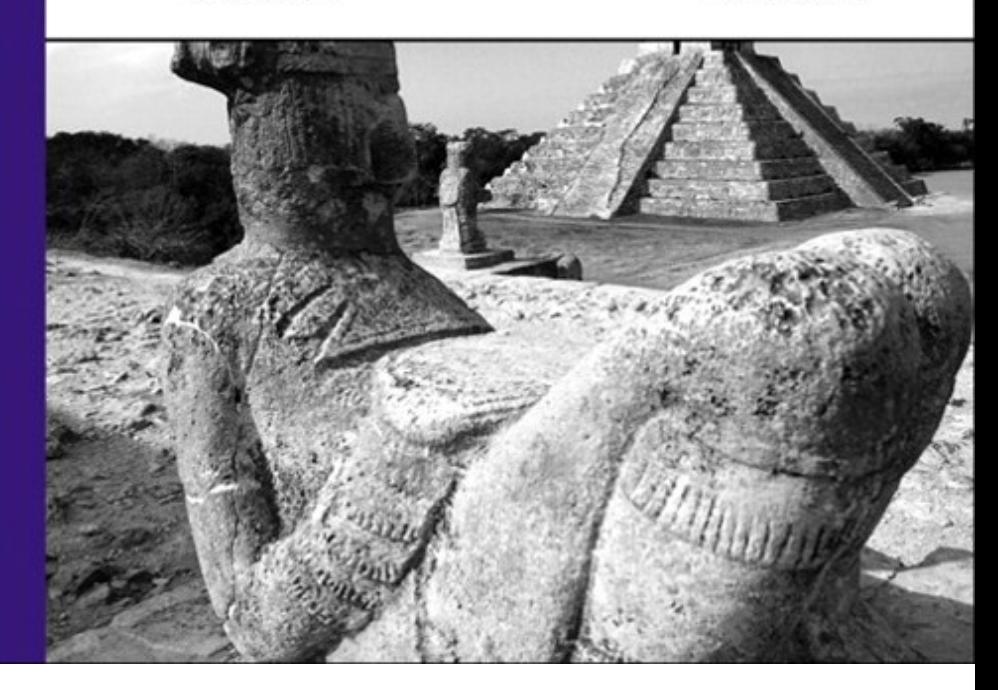

Presented by **Conference & Expo** 

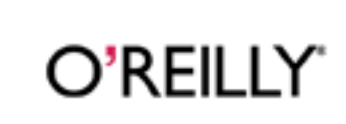

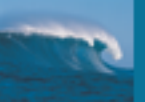

## **Support Me**

# H

## Buy a T-shirt !

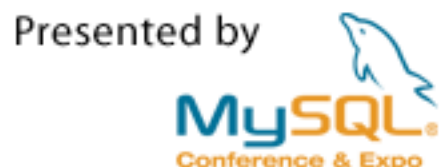

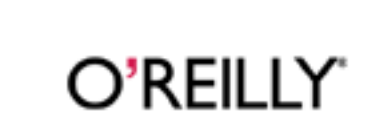

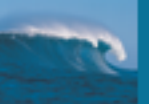

# **Q & A**

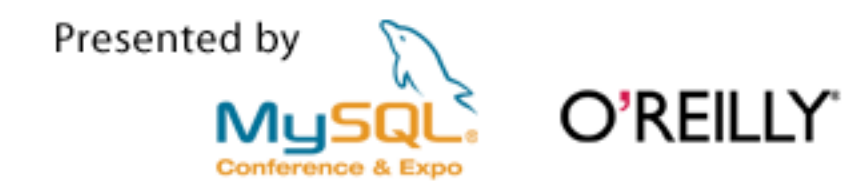